## www.szmodem.com

系统硬件设计 本系统采用了 MODEM 将前端单片机采集的数据通过电话网远程传输到中心站 PC  $\mathsf{PC}$ RS232 MODEM MODEM 将数字信号调制成音频模拟信号在电话线上传输 再经过中心站 MODEM 调制成数字信号送往 PC 系统中 MODEM F-E56CSM-V1 MODEM AT 1 89C51 8250 8250 MODEM 8250 8250  $TL$  EIA  $R$  RS232 ICL232  $MX232$  $2$  SRAM  $RAM$  DALLAS DE1216D RAM 628128 128K 3 MODEM 9 3.系统软件设计  $MSS1$   $VBS.0$   $($   $)$ MODEM AT MODEM AT MODEM ATSO=3VO 3 ATZ MODEM windows 98 and Modem RAM RAM ATZ 8250  $\blacksquare$ 大型TDT8888888888 888888888 888888888 第6888 第688 第688 第688 第688 第688 第688 第688 第688 第688 第688 第688 第68

http://www.szmodem.net

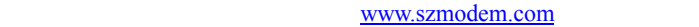

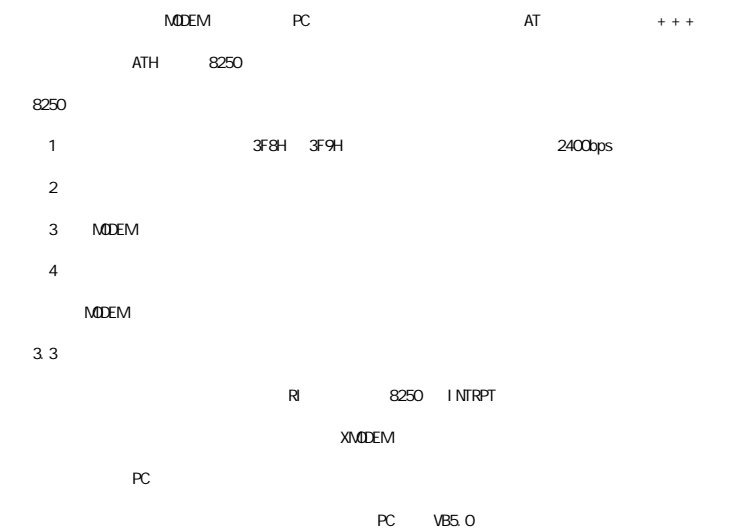